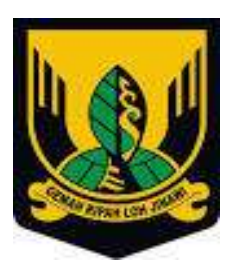

# **PEMERINTAH KABUPATEN SUKABUMI BAGIAN PENGADAAN BARANG DAN JASA UNIT KERJA PENGADAAN BARANG/JASA**

Jalan Siliwangi No. 10 (0266) 444158 Faksimil (0266)433614-221017 Website : [www.sukabumikab.go.id](http://www.sukabumikab.go.id/) e-mail : pbjkabsukabumi@gmail.com PALABUHANRATU 43364

## **PENDAFTARAN DAN VERIFIKASI PENYEDIA**

## **I. Pendaftaran Penyedia Baru**

- 1. Akses ke alamat website LPSE Kabupaten Sukabumi di alamat <http://lpse.sukabumikab.go.id/eproc4/> ;
- 2. Klik menu pendaftaran penyedia dan akan beralih ke alamat <https://sikap.lkpp.go.id/pendaftaran/pendaftaranctr/daftarstep1?repoId=609>;
- 3. Isi alamat **email** perusahaan dan kode **keamanan** ;
- 4. Klik menu **daftar** ;
- 5. Buka email yang telah didaftarkan, periksa di **inbox**/**spam** perihal Konfirmasi Pendaftaran LPSE kemudian klik tautatan **Konfirmas**i ;
- 6. Isi data pendaftaran online dengan lengkap. Pastikan **User ID yang dibuat unik dan tanpa spasi**, serta pastikan **password** yang dibuat berupa **kombinasi** huruf besar, huruf kecil, angka dan karakter khusus :
- 7. Klik **mendaftar**.
- II. Melakukan **pendaftaran / verifikasi** data ke LPSE Kabupaten Sukabumi dengan membawa persyaratan berupa dokumen asli dan copy sebagai berikut :
	- 1. Download Formulir Keikutsertaan dan Pendaftaran Penyedia pada tautan <http://lpse.sukabumikab.go.id/eproc4/publik/special> ;
	- 2. Print Out Formulir keikutsertaan yang ditandatangani Direktur, dicap dan bermaterai Rp. 10.000.-;
	- 3. KTP Direktur(Asli dan Copy);
	- 4. NPWP Perusahaan ( Asli dan Copy);
	- 5. Perizinan Berusaha Berbasis Resiko dari OSS dan Izin Pendukung Lainnya ( Asli dan Copy);
	- 6. Akta Pendirian dan Perubahan Terakhir. **Khusus PT** sesuai UU No.40 Tahun 2007 tentang Perseroan Terbatas beserta Pengesahannya dengan Keputusan Menteri Hukum dan HAM (Asli dan Copy); Untuk CV Surat Keterangan Terdaftar dari Kementerian Hukum dan HAM.

### **Keterangan: Semua copy dokumen disusun berdasarkan urutan dan dimasukkan ke dalam map**

### **Jadwal Verifikasi** :

Hari Senin s/d Kamis : pukul 09.00 – 14.30 WIB - Istirahat : 12.00 - 13.00 WIB Hari Jumat : pukul 09.00 – 14.30 WIB - Istirahat : 11.30 - 13.00 WIB